# **Global Startup** Meet-up 6: Talking to Your **Backend**

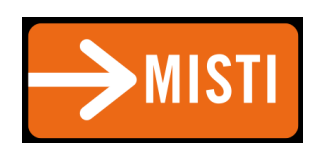

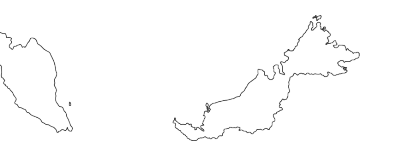

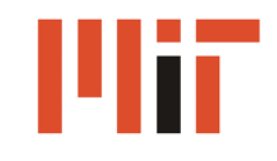

#### The Big Picture

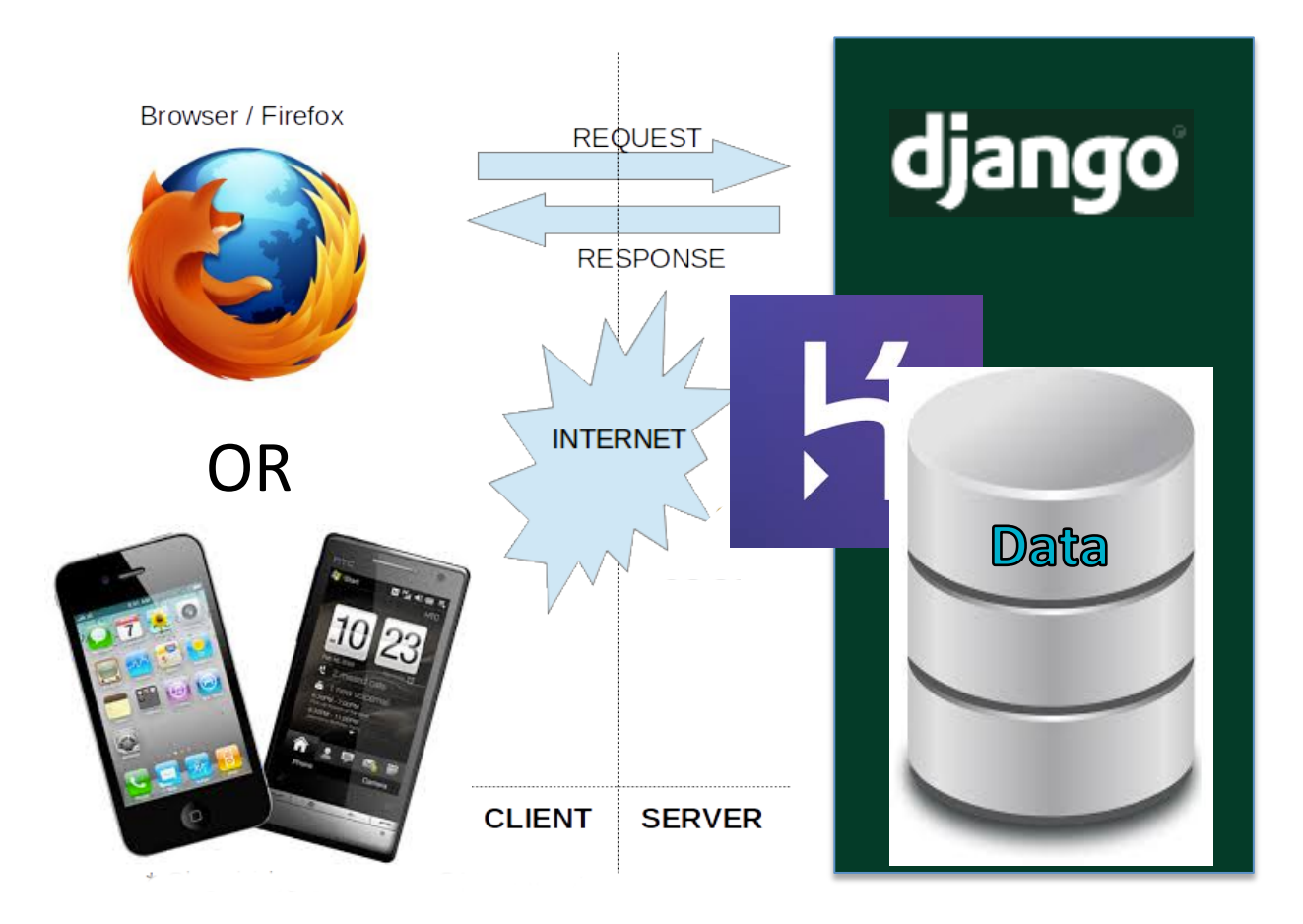

#### The Big Picture

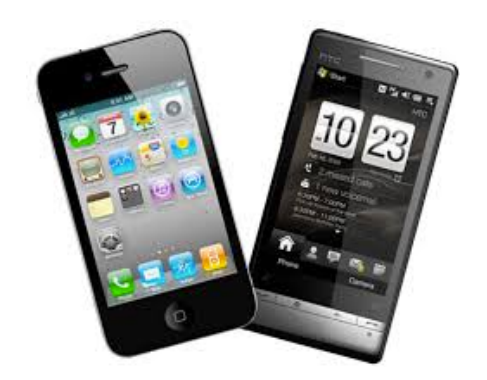

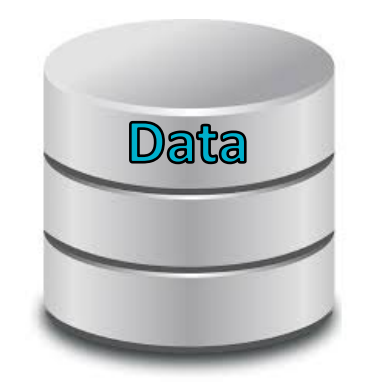

#### The Big Picture

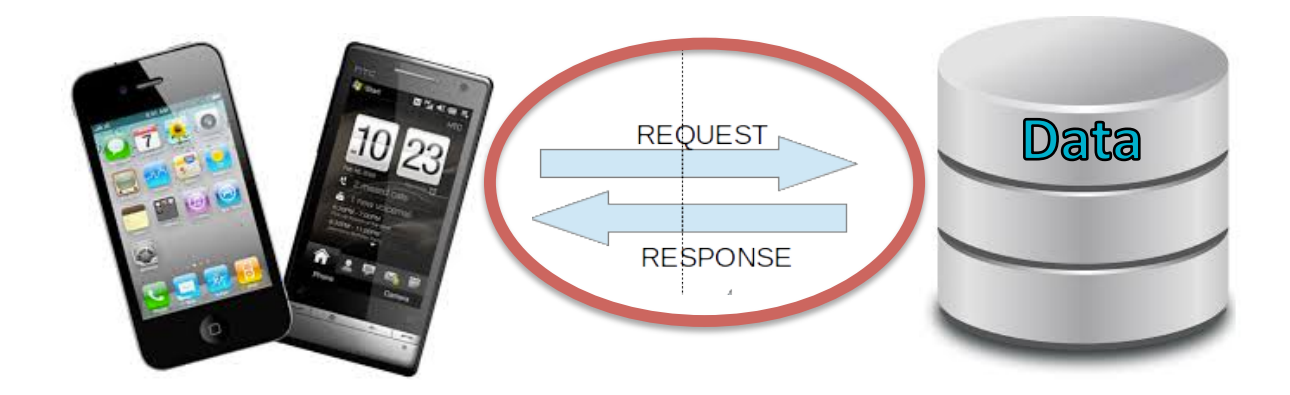

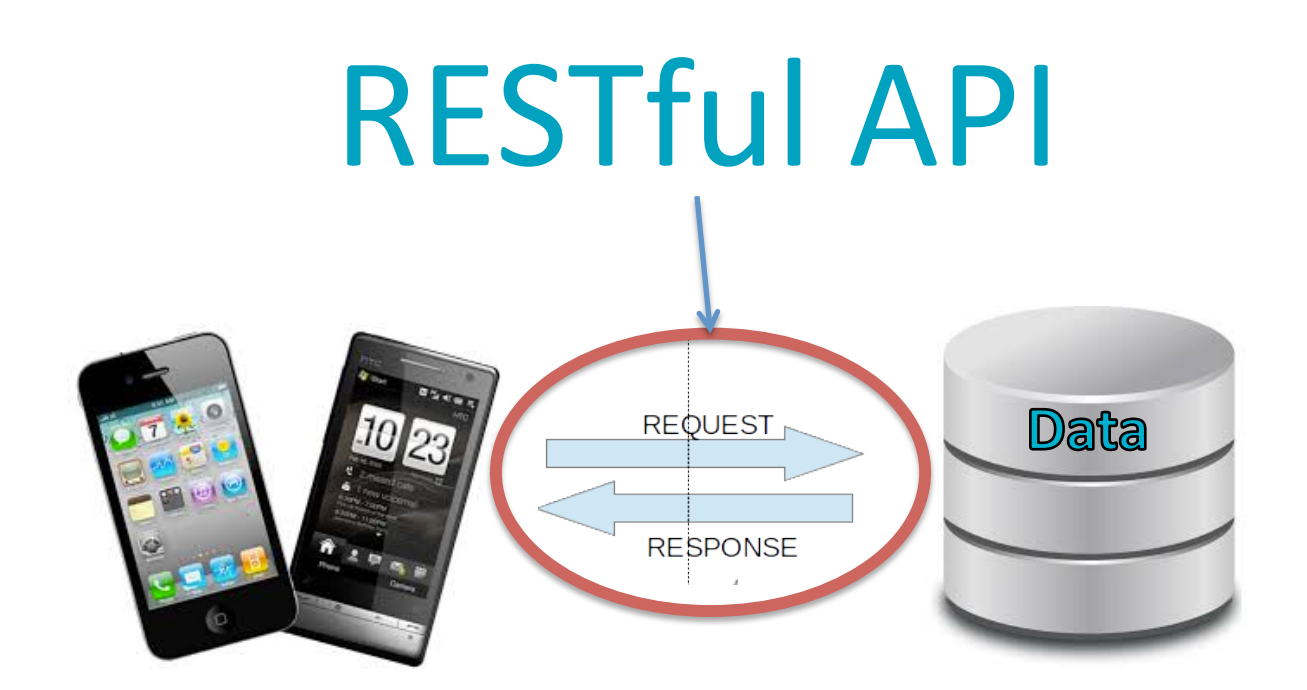

#### **GET** graph.facebook.com /<user\_id>/posts

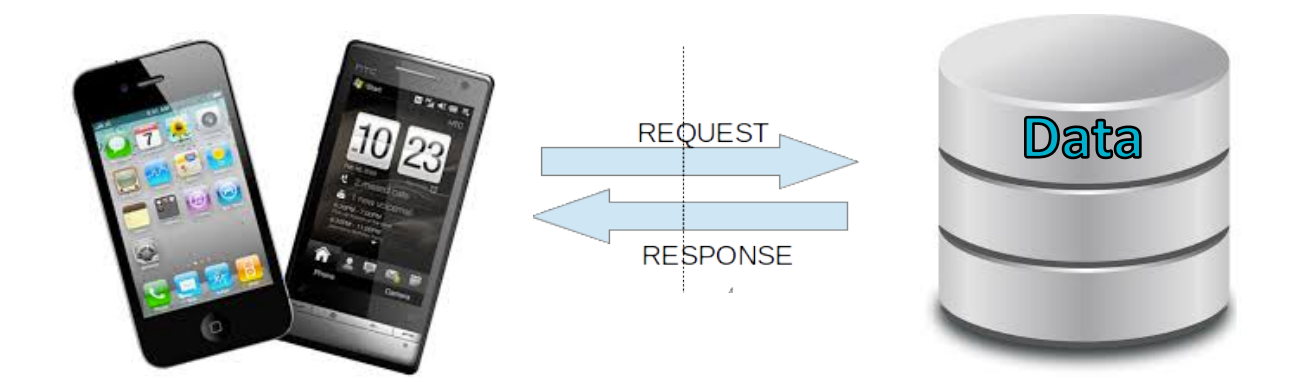

#### Facebook queries database:

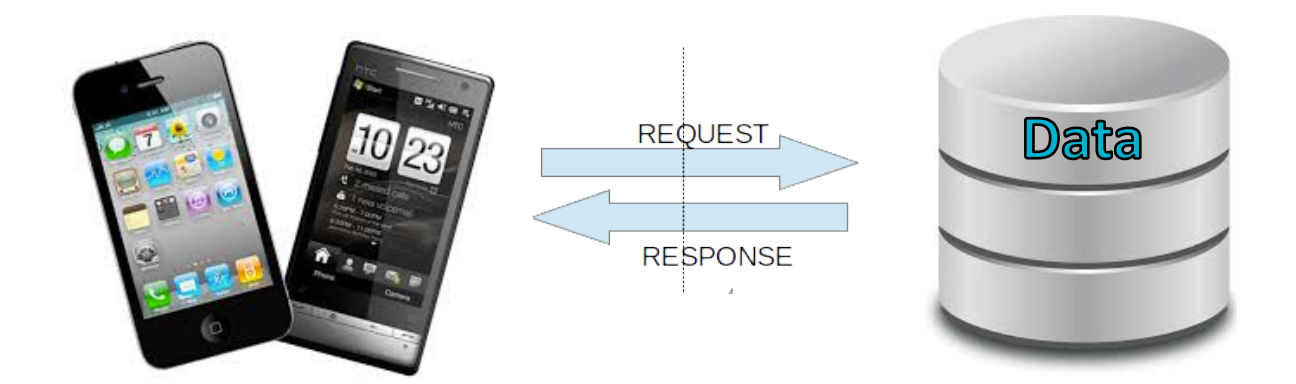

#### Facebook responds with posts JSON:

[{ post: { id: 1, text: 'Wesley is the best...' }}, { post: { id: 5, text: 'The students who bribe me with the best Malaysian food get As' }}]

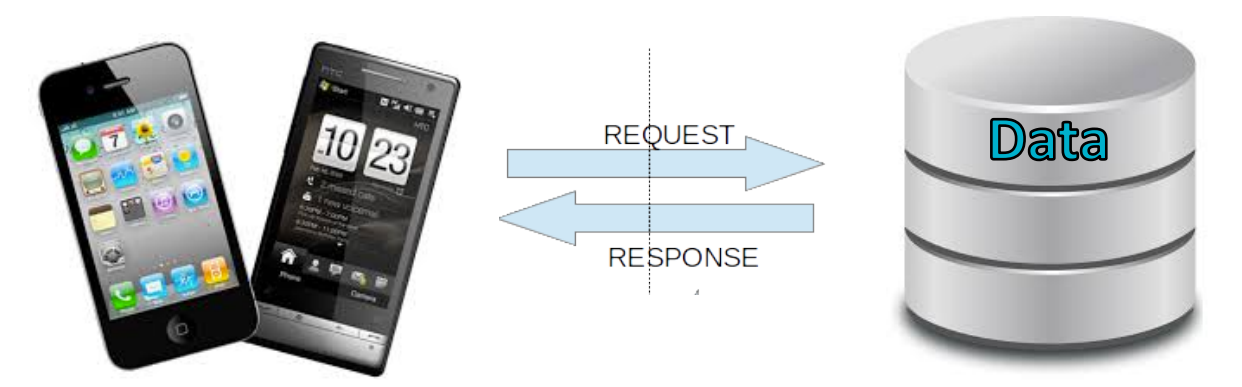

#### **REST** verbs

- **GET** Retrieve data
- **POST** Create new data
- **PUT** Update existing data
- **DELETE** Delete data

# **Connecting Android** over a RESTful API

## First, your app needs the right permissions'

<uses-permission android:name="android.permission.INTERNET" /> <uses-permission android:name="android.permission.ACCESS NETWORK STATE" />

Source:

http://developer.android.com/training/basics/network-ops/connecting.html

#### Check the network connection

```
public void myClickHandler(View view) {
    \sim \simConnectivityManager connMgr = (ConnectivityManager)
        getSystemService(Context.CONNECTIVITY SERVICE);
    NetworkInfo networkInfo = connMgr.getActiveNetworkInfo();
    if (networkInfo != null \&\& networkInfo.isConnected()) {
        // fetch data
    \} else \{// display error
    \cdots
```
## GETing data

## Download in a separate thread using'AsyncTask

```
new DownloadWebpageTask().execute(stringUrl);
```

```
private class DownloadWebpageTask extends AsyncTask<String, Void, String> {
   @Override
   protected String doInBackground(String... urls) {
       // params comes from the execute() call: params[0] is the url.
       try {
           return downloadUrl(urls[0]);
       } catch (IOException e) {
           return "Unable to retrieve web page. URL may be invalid.";
   // onPostExecute displays the results of the AsyncTask.
   00verride
   protected void onPostExecute(String result) {
      textView.setText(result);
```
#### Download'away

}

```
private String downloadUrl(String myurl) throws IOException {
    InputStream is = null;// Only display the first 500 characters of the retrieved
   // web page content.
   int len = 500;
```
#### $try$  {

```
URL url = new URL(myurl);HttpURLConnection conn = (HttpURLConnection) url.openConnection();
    conn.setReadTimeout(10000 /* milliseconds */);
    conn.setConnectTimeout(15000 /* milliseconds */);
    conn.setRequestMethod("GET");
    conn.setDoInput(true);
    // Starts the query
   conn.connect();
    int response = conn.getResponseCode();
    Log.d(DEBUG_TAG, "The response is: " + response);
    is = conn.getInputStream();// Convert the InputStream into a string
    String contentAsString = readIt(is, len);return contentAsString;
// Makes sure that the InputStream is closed after the app is
// finished using it.
} finally {
   if (is != null) {
       is.close()
```
#### Parse JSON

JSONObject jObject = new JSONObject(result);

#### Or JSONArray(result) if you're receiving an array

## POSTing data

### Create JSON String

```
import java.util.ArrayList;
import java.util.HashMap;
import org.json.JSONArray;
import org.json.JSONObject:
ArrayList<Inter>Per> collection = new ArrayList<Inter>Order>(</math>);\text{collection.add}(\text{Integer.valueOf}(1));
collection.add(Integer.valueOf(2));
JSONArray jsonArray = new JSONArray (collection);
String jsonString = jsonArray.toString();
# jsonString is the string "[1, 2]"
HashMap<String, Object> map = new ArrayList<String, Object>();
map.put("key1", "string");<br>map.put("key2", Double.valueOf(2.5));
JSONObject jsonObject = new JSONObject(map);
jsonString = jsonObject.toString();# jsonString is the string "{\"key1\": \"string\", \"key2\": 2.5}"
```
#### POST away

```
HttpURLConnection c:
OutputStream os:
byte[] data = jsonData.getBytes();
try \{URL url = new URL("http://www.example.com/example.upload_size");
   c = url.openConnection():c.setDoOutput(true);
   c.setFixedLengthStreamingMode(data.length);
   \cos = c.\text{getOutputStream} :
} catch (MalformedURLException e) {
   // If the URL is not a valid URL.
} catch (IOException e) {
   // If an error prevented opening or writing to the stream.
ł
try \{os.write(data);
} catch (IOException e) {
   // If an error prevented opening or writing to the stream.
\} finally {
   // This clause ensures that disconnect() is always run last,
   // even after an exception is caught. You should wrap
   // reader.readLine() like this too.
   c.disconnect();
}
```
#### Remember:'

## POST in a separate thread using AsyncTask

## Today's Assignment

## Answer a survey for us

## Answer a survey for us

# Simple, right?

## Problem: We have a backend but no frontend

## Problem: We have a backend but no frontend

# So write one for us

#### Questions located at:

#### http://gsl-poll-app. herokuapp.com/surveys/1/

## POST responses to: http://gsl-poll-app. herokuapp.com/surveys/1/ Format:

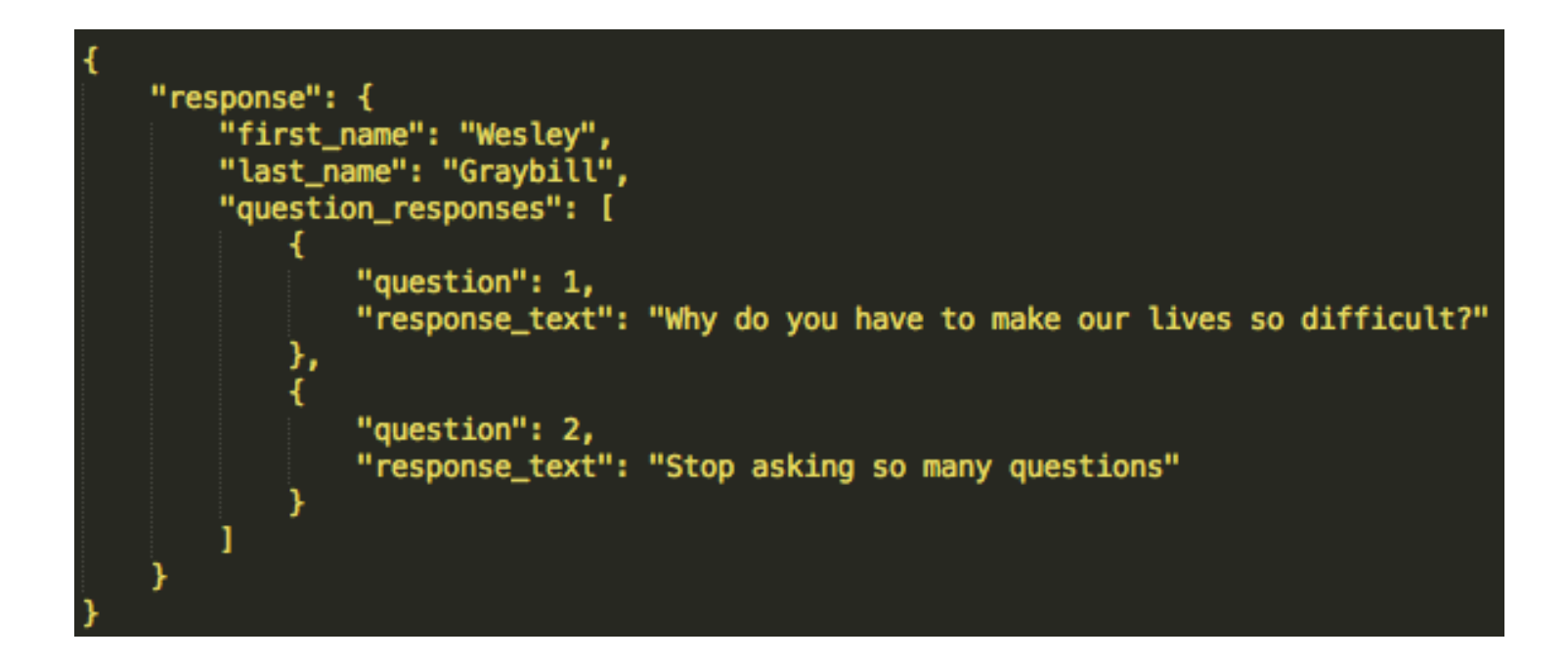